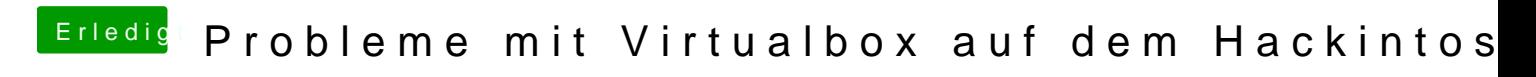

Beitrag von badbrain vom 23. Juli 2021, 13:26

Füge m455444B3200000000 alsOem Tableind deinem Eintrag ACIPIDeerlet Add de in.